# ROIMA

Guide

## LOGIA WMS Få styr på lagerets varebeholdninger

Denne guide vil give dig indsigt i, hvordan du kan sikre, at lagerets varebeholdninger er i kontrol.

Virksomheder er forpligtet til at dokumentere, at den varebeholdning, der er registreret i regnskabet, er i overensstemmelse med virksomhedens fysiske beholdninger. Beholdningsafvigelser er uønskede og ofte en konsekvens af utilstrækkelig proceskvalitet.

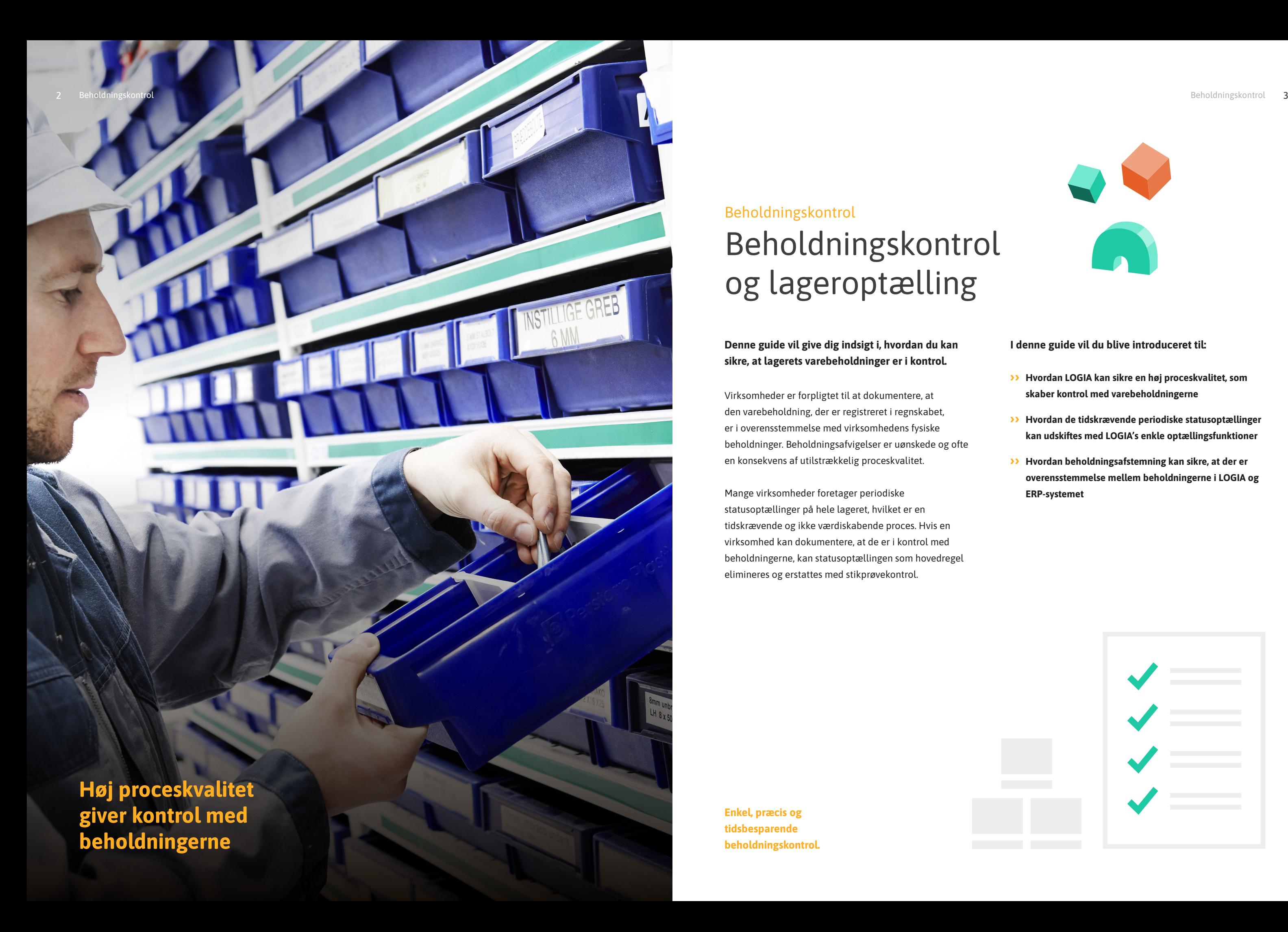

Mange virksomheder foretager periodiske statusoptællinger på hele lageret, hvilket er en tidskrævende og ikke værdiskabende proces. Hvis en virksomhed kan dokumentere, at de er i kontrol med beholdningerne, kan statusoptællingen som hovedregel elimineres og erstattes med stikprøvekontrol.

### Beholdningskontrol og lageroptælling Beholdningskontrol

### I denne guide vil du blive introduceret til:

- Hvordan LOGIA kan sikre en høj proceskvalitet, som skaber kontrol med varebeholdningerne
- Hvordan de tidskrævende periodiske statusoptællinger kan udskiftes med LOGIA's enkle optællingsfunktioner
- Hvordan beholdningsafstemning kan sikre, at der er overensstemmelse mellem beholdningerne i LOGIA og ERP-systemet

Enkel, præcis og tidsbesparende beholdningskontrol.

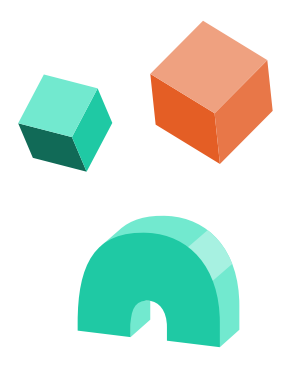

LOGIA er designet og udviklet specifikt til lager og logistik

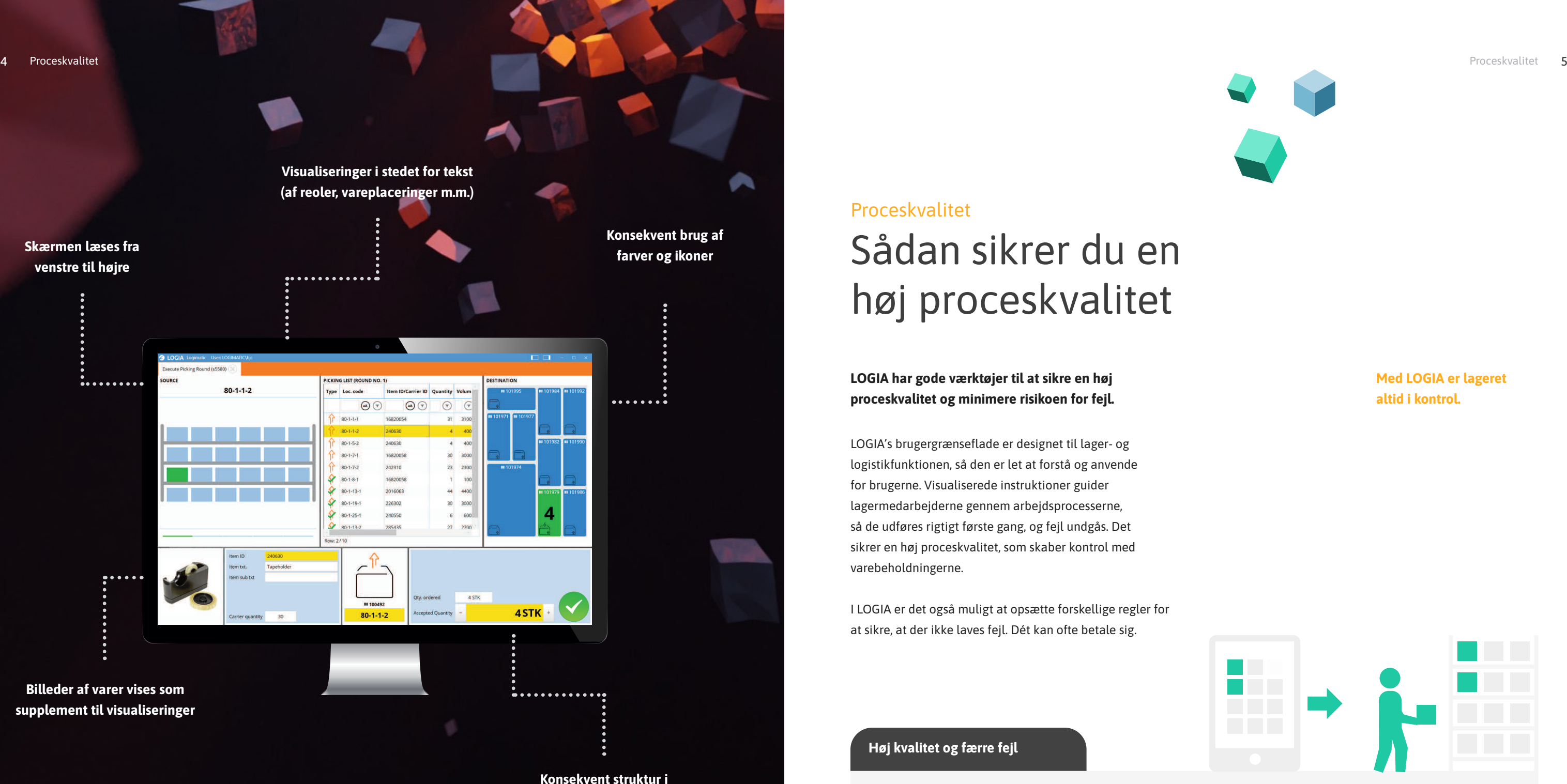

layoutet på skærmen

### Med LOGIA er lageret altid i kontrol.

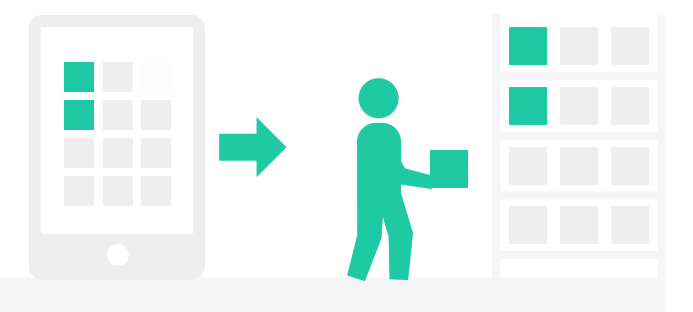

### Sådan sikrer du en høj proceskvalitet

LOGIA har gode værktøjer til at sikre en høj proceskvalitet og minimere risikoen for fejl.

LOGIA's brugergrænseflade er designet til lager- og logistikfunktionen, så den er let at forstå og anvende for brugerne. Visualiserede instruktioner guider lagermedarbejderne gennem arbejdsprocesserne, så de udføres rigtigt første gang, og fejl undgås. Det sikrer en høj proceskvalitet, som skaber kontrol med varebeholdningerne.

I LOGIA er det også muligt at opsætte forskellige regler for at sikre, at der ikke laves fejl. Dét kan ofte betale sig.

#### Undgå fejl

- Visuel og let forståelig brugergrænseflade sikrer korrekt udførelse af opgaver
- Korrekt lagerlokation, vare m.m. kan bekræftes via scanning
- Scanningsregler kan opsættes for bestemte områder, medarbejdere m.m.

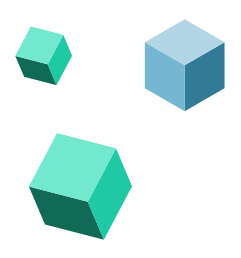

#### Kvalitetskontrol

- Automatisk stikprøvekontrol af plukke-ordrer kan opsættes med fast frekvens for bestemte fx varer, medarbejdere, områder
- Korrekt pakket ordre kan bekræftes ved at veje ordren. LOGIA sammenholder automatisk ordrens faktiske vægt med den forudberegnede vægt

### Høj kvalitet og færre fejl

### Proceskvalitet

### Principper for nulpunktsoptælling

- Når LOGIA beregner, at en lokation tømmes i forbindelse med pluk, bliver lagermedarbejderen bedt om at bekræfte, at lokationen er tom
- Bekræfter medarbejderen, at lokationen er tom efter udført pluk, registrerer LOGIA automatisk en optælling med en beholdningsdifference på 0
- Bekræfter medarbejderen ikke, at lokationen er tom, indtastes den aktuelle beholdning på

Lageroptælling 7

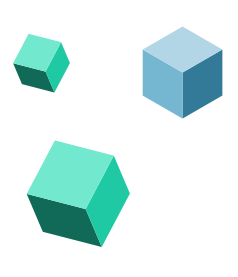

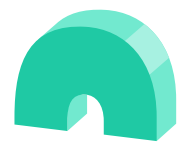

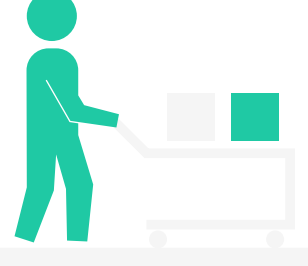

lokationen. LOGIA registrerer automatisk en optælling med afvigelsen og eventuelt en årsagskode

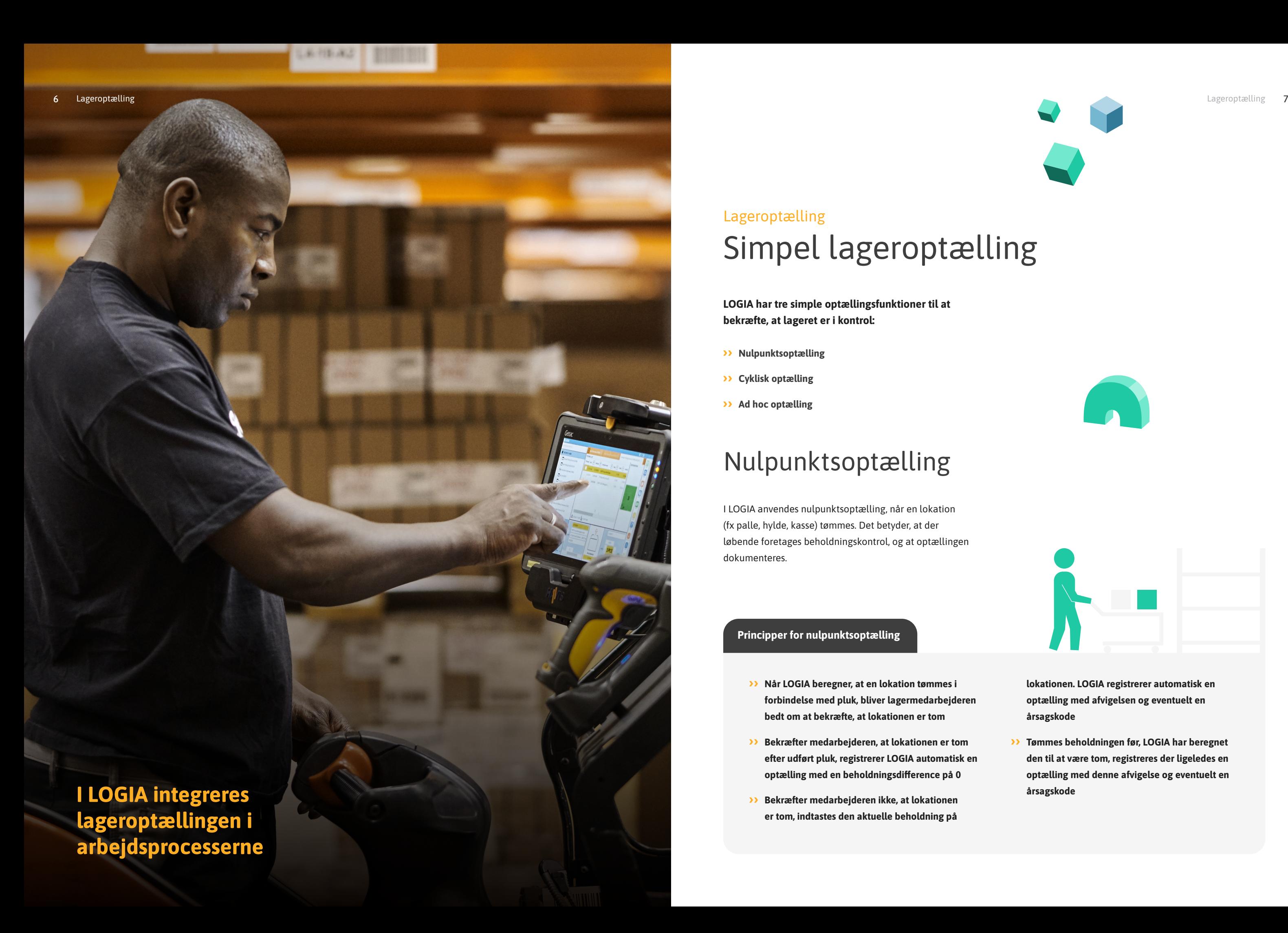

### Simpel lageroptælling Lageroptælling

Tømmes beholdningen før, LOGIA har beregnet den til at være tom, registreres der ligeledes en optælling med denne afvigelse og eventuelt en årsagskode

LOGIA har tre simple optællingsfunktioner til at bekræfte, at lageret er i kontrol:

- >> Nulpunktsoptælling
- Cyklisk optælling
- >> Ad hoc optælling

I LOGIA anvendes nulpunktsoptælling, når en lokation (fx palle, hylde, kasse) tømmes. Det betyder, at der løbende foretages beholdningskontrol, og at optællingen dokumenteres.

### Nulpunktsoptælling

### Ad hoc optælling

Lageroptællinger kan derudover gennemføres ad hoc. LOGIA stiller en lang række udvælgelseskriterier til rådighed, så omfanget af kontrollen kan afgrænses.

Udvælgelseskriterier kan fx være: lagerområder (gang, sektion eller hylde), lokationer, varegrupper, ældste optællingsdato, ABC-kategorisering og holdbarhedsdato.

### Godkendelse af beholdning

### Cyklisk optælling

Ved opsætning af denne optælling angives kriterier for hvilke varer, der skal optælles og frekvensen af optællinger. Når optællingen skal udføres, aktiverer LOGIA automatisk et optællingsjob.

Som supplement til nulpunktsoptællingen kan der i LOGIA laves cykliske optællingsrunder, som skal gennemføres med en fast frekvens (fx dagligt eller ugentligt).

Den cykliske optælling har typisk fokus på de varer, der sjældent indgår i nulpunktsoptællingen. Hvor nulpunktsoptællingen primært rammer de højfrekvente varer, vil den cykliske optælling oftest være fokuseret på lavfrekvente varer - baseret på varens seneste optællingsjob.

Du bestemmer selv, hvor omfattende en kontrol skal være.

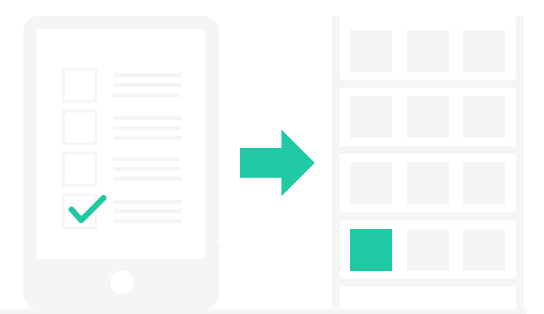

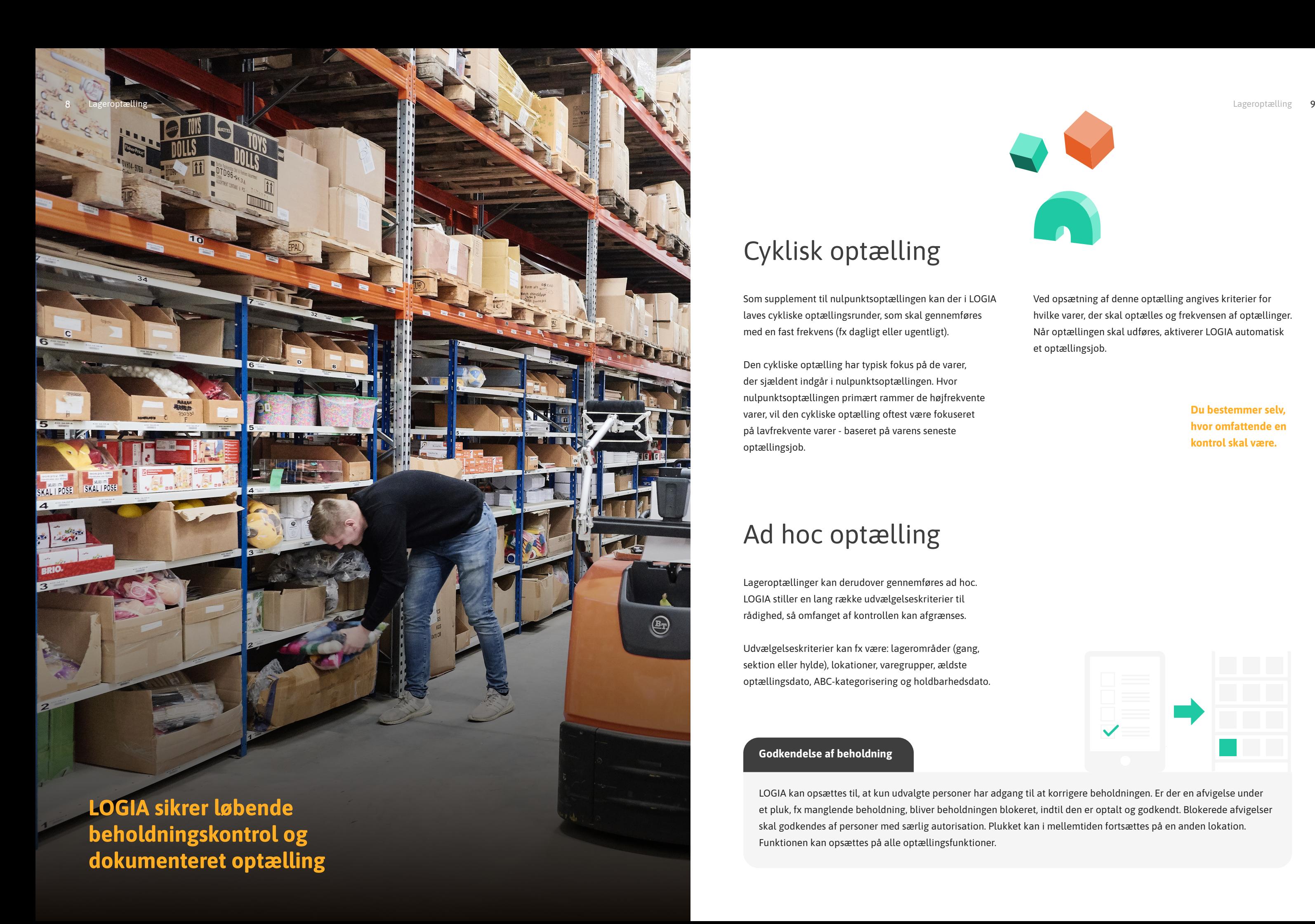

LOGIA kan opsættes til, at kun udvalgte personer har adgang til at korrigere beholdningen. Er der en afvigelse under et pluk, fx manglende beholdning, bliver beholdningen blokeret, indtil den er optalt og godkendt. Blokerede afvigelser skal godkendes af personer med særlig autorisation. Plukket kan i mellemtiden fortsættes på en anden lokation. Funktionen kan opsættes på alle optællingsfunktioner.

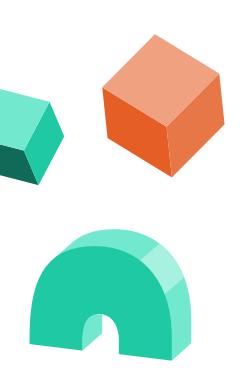

Lagerets beholdninger skal stemme både i LOGIA og ERP

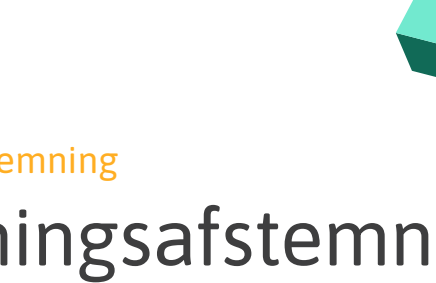

LOGIA har fuld integration til ERP-systemet, og data udveksles på tværs af systemerne.

Det er vigtigt, at der er overensstemmelse mellem beholdningerne i LOGIA og ERP-systemet. Data om fx varer, ordrer og beholdninger udveksles automatisk, så begge systemer altid er opdaterede.

Beholdningsafstemning mellem LOGIA og ERP Beholdningsafstemning

I LOGIA er det muligt at lave en beholdningsafstemning mellem LOGIA og ERP-systemet. Med et periodisk interval, fx dagligt eller ugentligt, foretages en automatisk afstemning af systemernes beholdningsdata. I tilfælde af afvigelser dannes en rapport over afvigelserne med henblik på at afdække årsagen.

Beholdningsdata udveksles automatisk mellem systemerne.

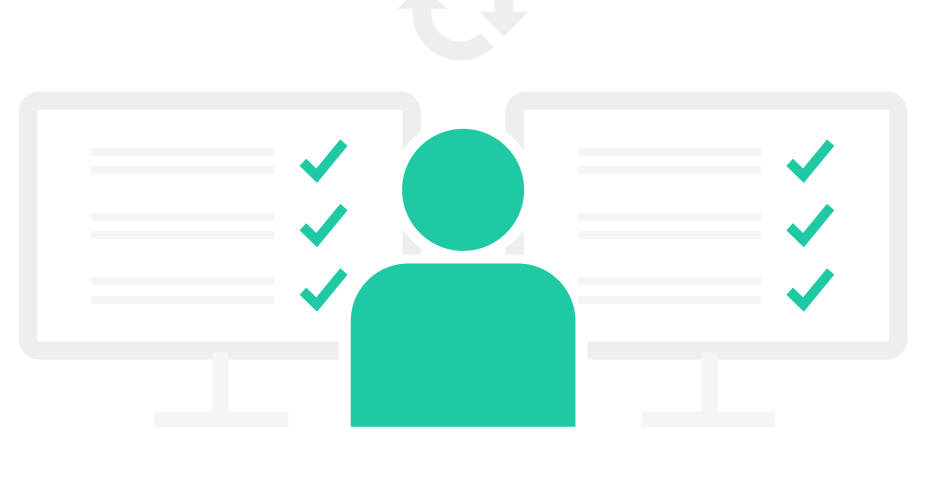

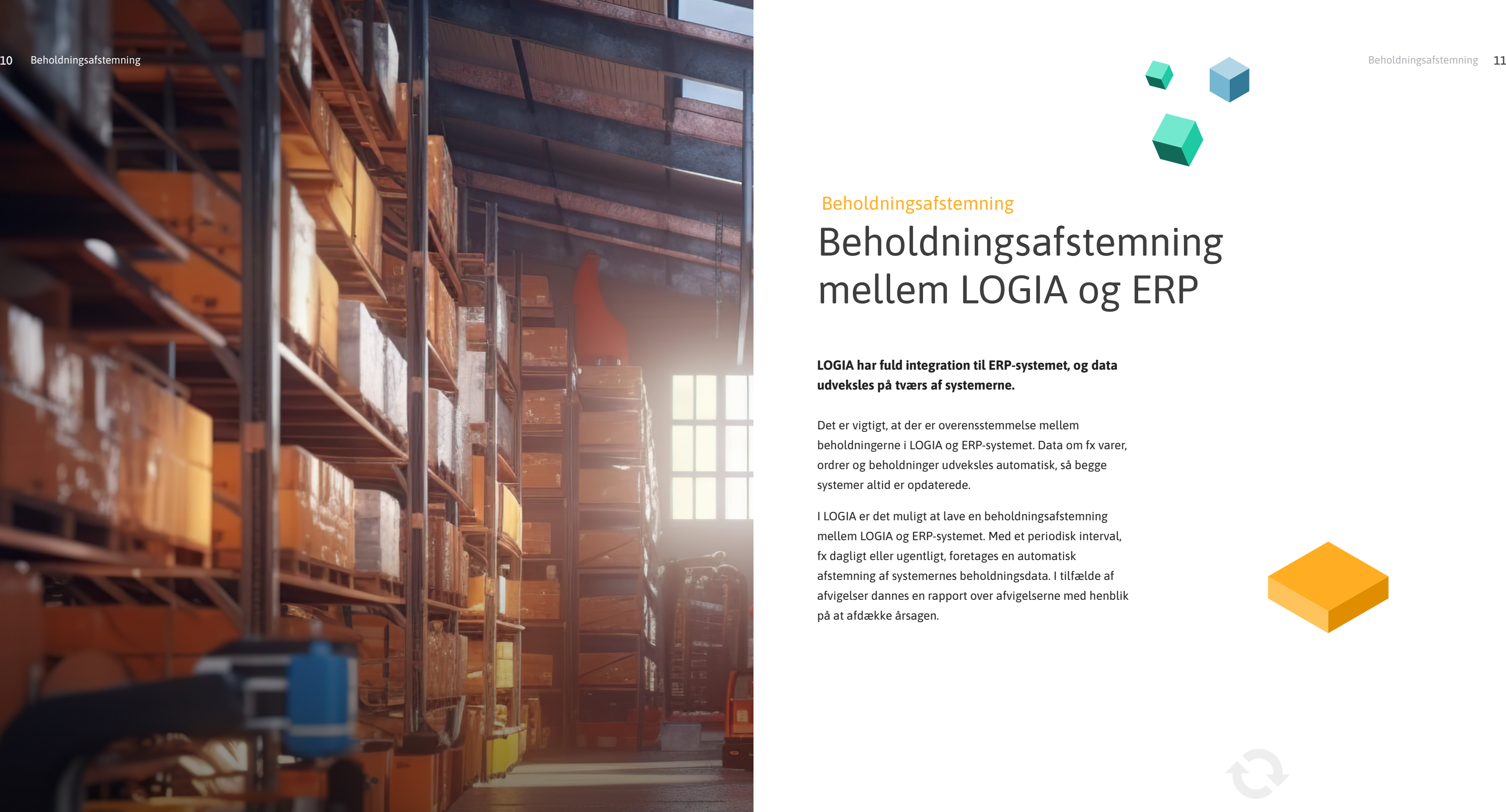

#### Lagerets all-in-one platform

LOGIA er lagerets all-in-one platform. Platformen indeholder alt til styring og optimering af lager og logistik, herunder lagerstyring/WMS, styring af lagerautomation/ WCS, produktionslogistik og styring af forsendelsen.

Styringspakkerne kan anvendes enkeltvis eller som en komplet løsning. Styringspakker kan tilføjes efter behov, og uanset omfanget er der altid kun én integration til ERPsystemet.

LOGIA udvikles og supporteres af software- og servicevirksomheden Roima. Vi er specialister inden for softwareløsninger til produktion, logistik og supply chain.

Roima Intelligence Inc. Sofiendalsvej 5A 9200 Aalborg SV Danmark

+45 72 14 40 20 info@roimaint.com

roimaint.com

# ROIMA